## **Object oriented distributed architectures**

Isidro CalvoDpto. Ingenieria de Sistemas y Automatica Escuela Superior de Ingenieria de Bilbao 6th October 2005

#### **Index**

- o Distributed Architectures in Control Systems
- $\circ$  Comparation of Distributed Architectures
- o The CORBA-RT specification
- o Hands-on Tutorial

#### **Index**

#### { **Distributed Architectures in Control Systems**

- $\circ$  Comparation of Distributed Architectures
- o The CORBA-RT specification
- o Hands-on Tutorial

#### **Introduction**

#### o Control systems increasingly distributed

 $\bullet$ Systems formed by several cooperating nodes

#### $\, \circ \,$  Nodes more intelligent

- $\bullet$ Hardware more powerful
- $\bullet$ Price of the hardware is down

#### { Advantages:

- $\bullet$ More powerful
- Robustness
- **•** Flexibility
- Conceptually more simple
- $\bullet$ New possibilities (Built-in components to plug in, etc)

#### { Nodes exchange more information

 $\bullet$ Communications get more complicated

## **OO distributed architectures**

 $\circ$  Benefits of object oriented technologies:

zFlexibility, modularity, scalability, clarity...

#### $\circ$  Added benefits:

- $\bullet$ Independence of the communications programming
- $\bullet$ Provide added value services
- zIntroduce fault-tolerance mechanisms
- $\bullet$  Allow the construction of object oriented models of physical devices
- { Distributed architectures more used:
	- zCORBA, DCOM, Java / RMI
- $\circ$  Examples found in the industry:
	- $\bullet$ CORBA-RT, OPC, ProfiNET, etc.

#### **Index**

- { Distributed Architectures in Control Systems
- { **Comparation of Distributed Architectures**
	- **CORBA**
	- **DCOM**
	- Java / RMI
- o The CORBA-RT specification { Hands-on work

#### **Index**

- { Distributed Architectures in Control Systems
- { **Comparation of Distributed Architectures**
	- z **CORBA**
	- **DCOM**
	- Java / RMI
- o The CORBA-RT specification { Hands-on work

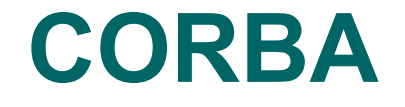

#### { *Common Object Request Broker Architecture*

- Open specification proposed by the OMG  $\circ$  <u>http://www.omg.org</u>
- **Objective:** 
	- $\circ$  Clients use remote objects as if they were local
- Caracteristics:
	- $\, \circ \,$  Multilingual:
		- Ada, C, C++, Smalltalk, Java, Python, COBOL, ...
	- $\, \circ \,$  Multiplatform:
		- Windows, Linux, Unix, MacOS, ...
	- $\circ$  Interoperability between lenguages and platforms
	- $\circ$  Multiple vendors (some are freeware products)

## **Object Transparecy**

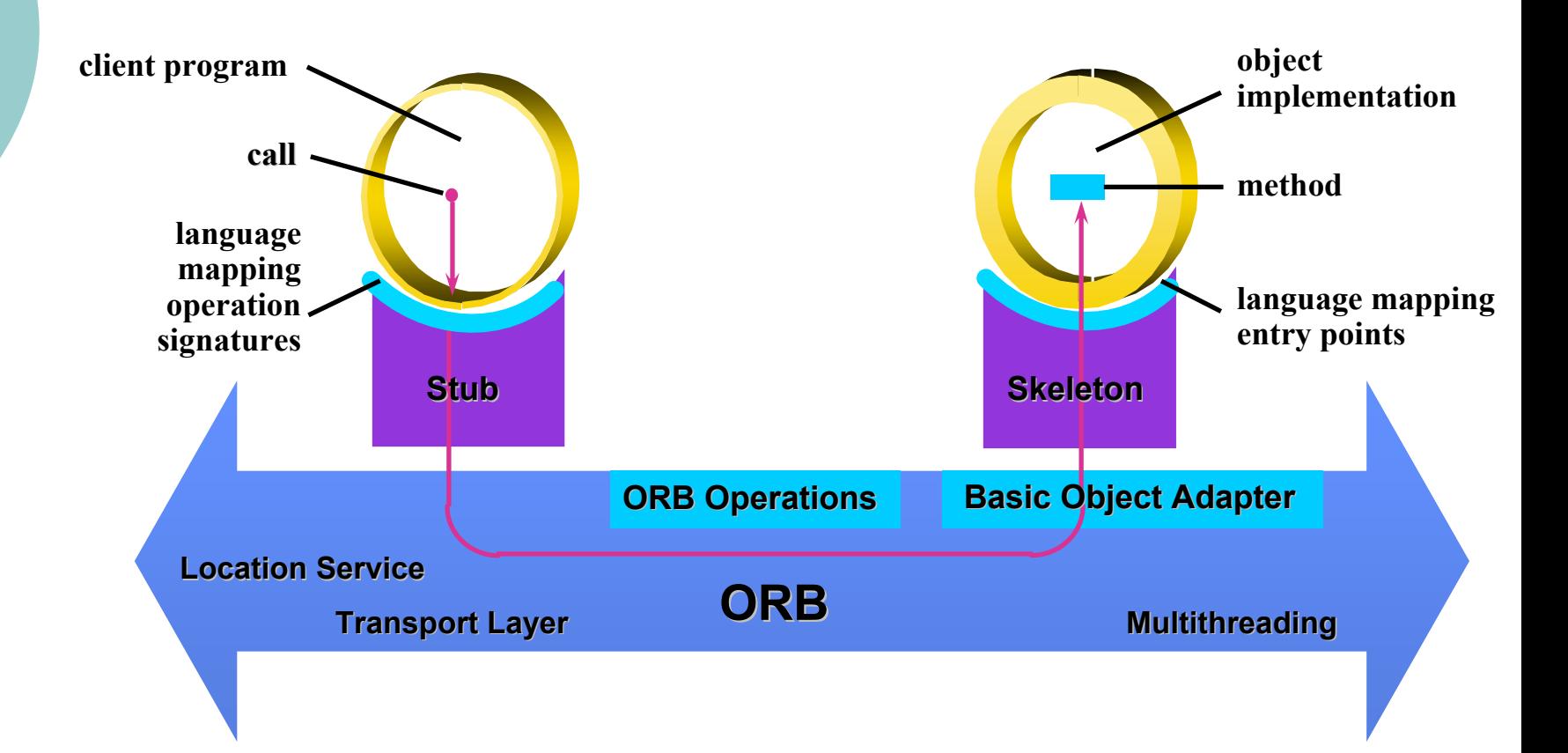

## **Components of CORBA**

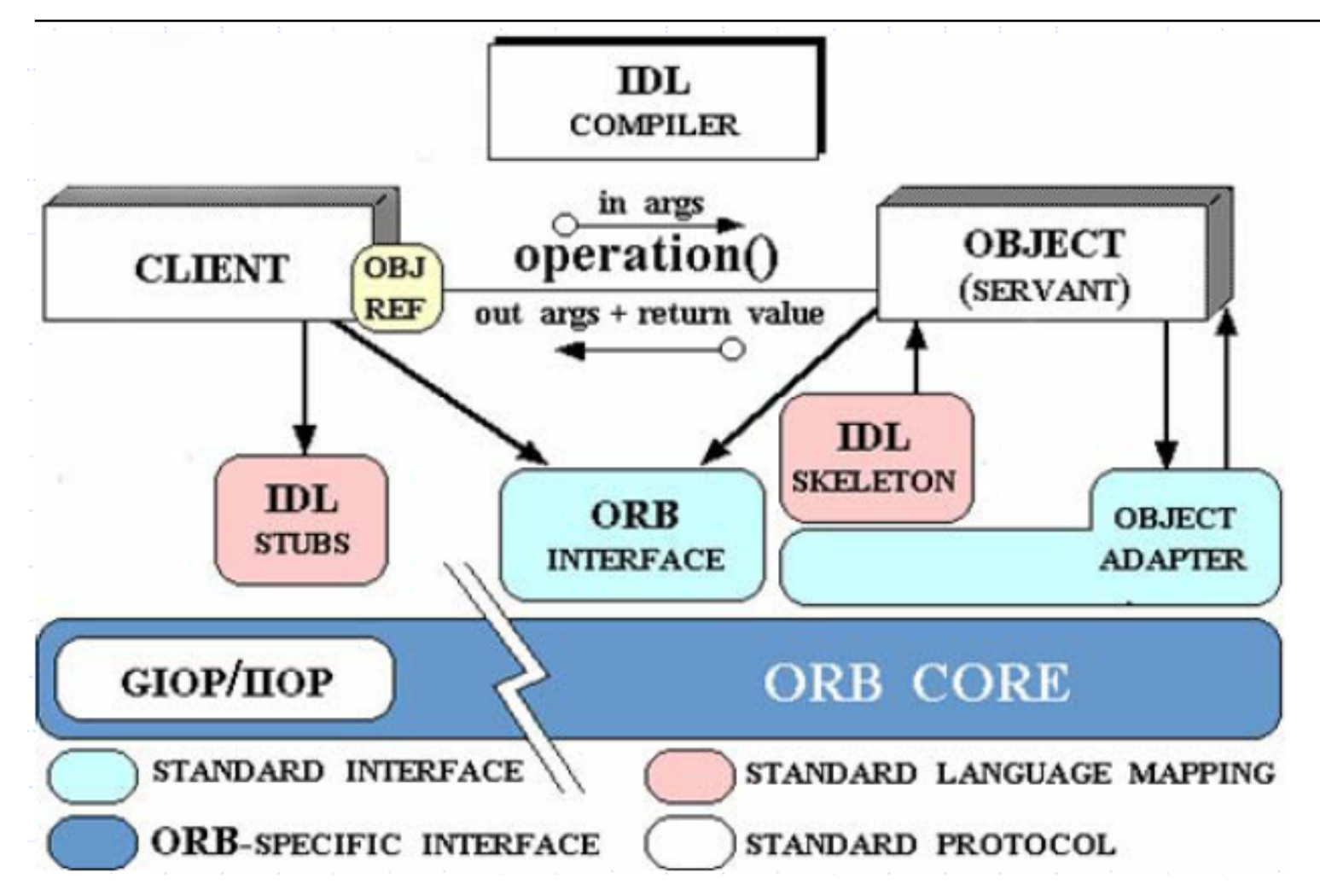

<sup>06/10/2005</sup> CORBA for RT systems 10

### **IDL**

#### { *Interface Definition Language*

- $\bullet$  Allows remote clients to know what operations are available
- Declarative-only language
- $\bullet$  IDL compilers generate the source code included in the servers (*Skeletons*) and clients (*Stubs* )

## **IDL (Example)**

```
module RobotObjects {
       struct Position {
            double Cord_x, Cord_y, Cord_z;
       };
       exception Unknown{};
       interface Arm {
           Position GetCurrentPosition();
           void NewPosition(in Position FinalPosition) 
               raises (Unknown);
       };
       interface Hand {
            readonly attribute string HandType;
            void ChangeHand(in long NewType) raises (Unknown);
       } ;
};
```
## **IDL Compilation**

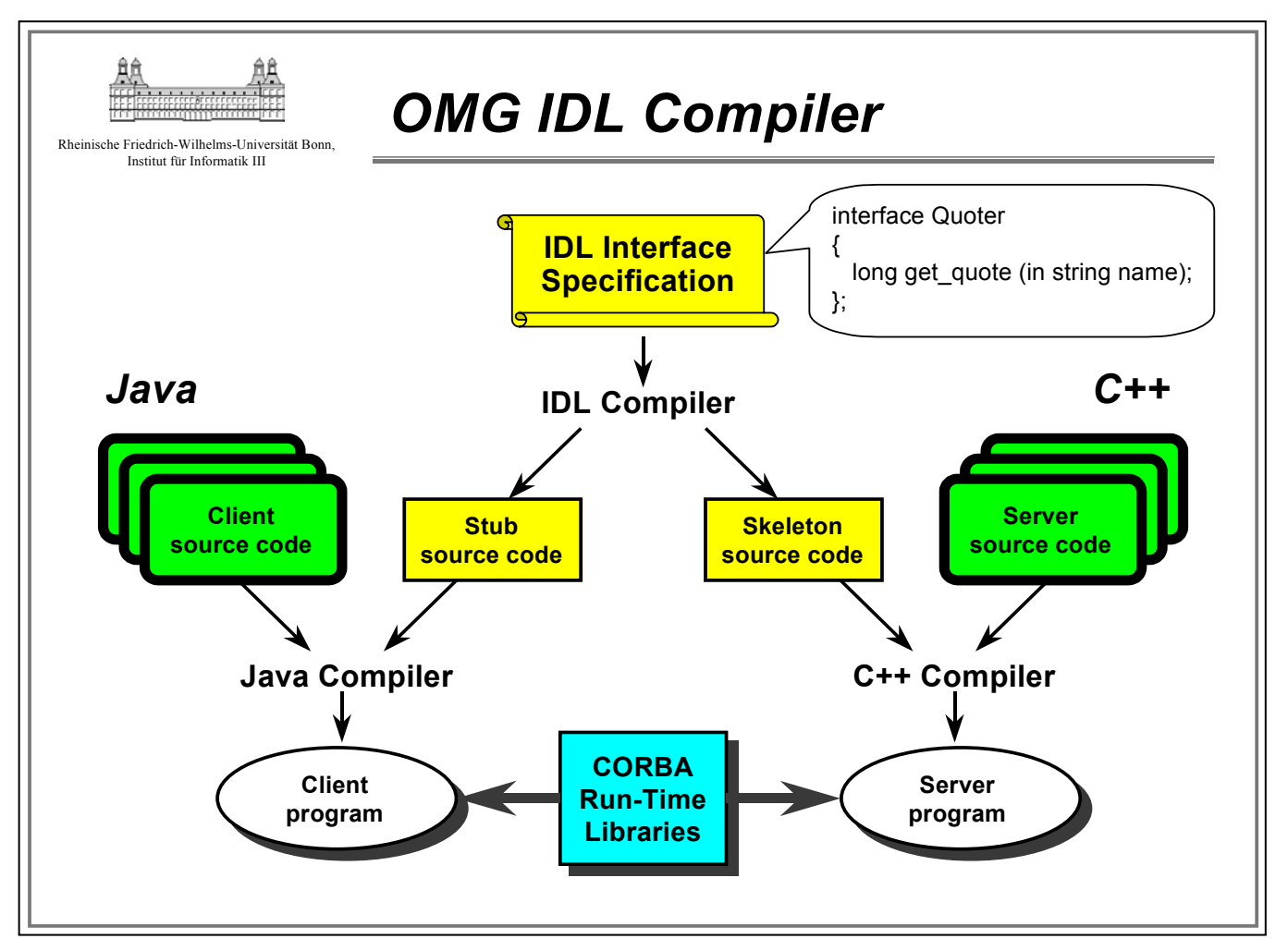

#### 06/10/2005 CORBA for RT systems 13

## **Object Adapters**

o Link between CORBA objects and the ORB

- $\bullet$ Registration of CORBA objects
- $\bullet$ Generation of references for client objects
- $\bullet$ Execution of server objects
- $\bullet$ Management of the querys over the CORBA objects
- $\bullet$ Aceptation of the remote clients querys
- Policies of the objects

### **Inter ORB Protocols**

{ Standard protocol (Defined by the OMG)

- $\bullet$  Allows the interoperation between products from different vendors
- $\circ$  Defines the messages between the ORBs to exchange information
- GIOP (General Inter ORB Protocol)
	- $\bullet$ Specification to build particular protocols
	- $\bullet$  IIOP (Internet Inter ORB Protocol)  $\circ$  Built over the TCP/IP protocols
	- CANIOP (CAN Inter ORB Protocol)

 $\bullet$ ...

#### **CORBA Services**

 $\circ$  Provide added functionality to the CORBA specification

- $\bullet$ Naming Service
- $\bullet$ Events Service
- $\bullet$ Notification Service
- $\bullet$ Concurrency Control Service
- $\bullet$ Security Service
- $\bullet$ ...

#### **Index**

- { Distributed Architectures in Control Systems
- { **Comparation of Distributed Architectures**
	- **CORBA**
	- z **DCOM**
	- Java / RMI
- o The CORBA-RT specification { Hands-on work

## **COM / DCOM / COM+**

#### { *Distributed Component Object Model*

- Specification defined and owned by Microsoft Corporation
- Architecture similar to CORBA
- Some differences

 $\circ$  Component oriented

**• Origins:** 

{ OLE ( *Object Linking and Embedding*): Exchange of information inside Windows

#### **Inside DCOM**

#### o Component-oriented technology

- Not code oriented
- Components are binary entities (already compiled)
- Binary code inserted in different applications
- Componets are totally encapsuled

#### **COM IDL**

#### o Separation between code and interface

- z Use of an *Interface Definition Language*
- $\bullet$ Similar to CORBA IDL

#### { Generation of a CLSID (*Class Identifier*)

z Ex: {06DD38D3-D187-11CF-A80D-00C04FD74AD8}

### **Servers and Clients**

#### o Servers:

- Registration of the interface in the Windows registry under HKEY\_CLASSES\_ROOT
	- $\circ$  Ex:
		- **Name: AudioVBScript**
		- $\bullet$  **CLSID:** {4EE17959-931E-49E4-A2C6- 977ECF3628F3}
- View [regedit]
- { Clients:
	- Use the **CLSID** to create a pointer to an interface
	- The component may be used

#### **DCOM Services**

#### { MTS ( *Microsoft Transaction Service* )

- $\bullet$ Transactions Control
- $\bullet$ **Security**
- $\bullet$ Resource management
- $\bullet$ **Concurrency**

 $\bullet$ …

#### { MSMQ ( *Microsoft Queuing Service)*

- $\bullet$  Distribution of events (messages) among several clients
- Equivalent to the CORBA Event Service

#### **Index**

- { Distributed Architectures in Control Systems
- { **Comparation of Distributed Architectures**
	- **CORBA**
	- **DCOM**
	- z **Java / RMI**
- o The CORBA-RT specification
- { Hands-on work

#### **Java / RMI**

#### { RMI *(Remote Method Invocation)*  $\circ$  Only used with Java platform • Over the JVM  $\circ$  Integrated in the J2EE platform • Tools of J2EE:  $\circ$  Services (Events, security, transactions, …)

## **Comparation of technologies**

#### $\circ$  CORBA

- $\bullet$ Designed from scratch to build distributed systems
- $\bullet$ Multi-platform/lingual/vendor
- $\bullet$ Reliable, powerful and robust
- $\bullet$ Base of *CORBA minimal* and *CORBA-RT*
- { DCOM
	- $\bullet$ Excellent integration within Windows
	- $\bullet$ Base of industry standards (OPC, Profinet)
- { Java
	- $\bullet$  Excellent integration with Java / Internet environments
	- $\bullet$ Lower performance

#### **Index**

- o Distributed Architectures in Control Systems
- $\circ$  Comparation of Distributed Architectures
- { **The CORBA-RT specification**

o Hands-on Tutorial

## **Limitations of standard CORBA**

- { Standard CORBA not designed to work in realtime systems
- $\circ\,$  It lacks:
	- $\bullet$ Bandwidth management
	- $\bullet$ QoS management policies
	- $\bullet$ Control mechanims for the use of the resources
	- $\bullet$ Integration mechanisms with the underlaying OS's
	- $\bullet$ ...

#### **CORBA-RT**

- { Extension of CORBA standard
- $\circ$  Define standard features to support end-to end predictability in fixed-priority applications
- $\circ$  New interfaces that allow applications to configure and control:
	- $\bullet$  Processor resources:
		- $\circ$  Threadpools, priority mechanisms, intra-process mutexes
	- Communication resources:
		- $\circ$  Protocol properties, explicit bindings, private connections,...
	- Memory resources
		- $\, \circ \,$  Bounding the size of threadpools

#### **ORB features for CORBA-RT**

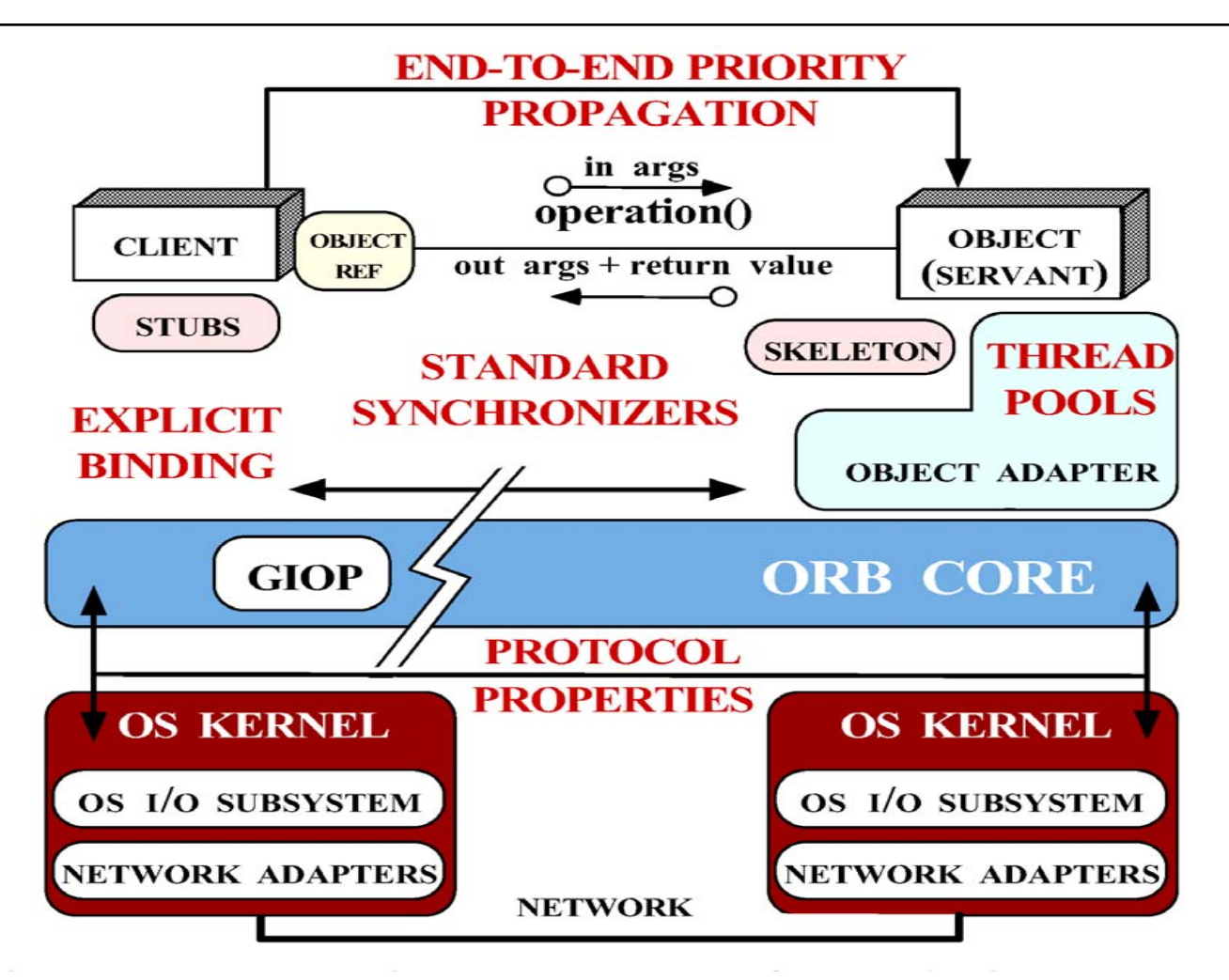

#### 06/10/2005 CORBA for RT systems 29

#### **Index**

- o Distributed Architectures in Control Systems
- $\circ$  Comparation of Distributed Architectures
- o The CORBA-RT specification
- { **Hands-on Tutorial**

#### **Hands-on tutorial**

- $\circ$  Building a very simple CORBA application
- o Using the CORBA Naming Service
- $\circ$  Interoperability with other ORB's (TAO – JacORB)
- $\circ$  Creation of a simple application

#### **Hands-on tutorial**

- { **Building a very simple CORBA application**
- o Using the CORBA Naming Service
- $\circ$  Interoperability with other ORB's (TAO – JacORB)
- $\circ$  Creation of a simple application

# **Simple Example (Description)**

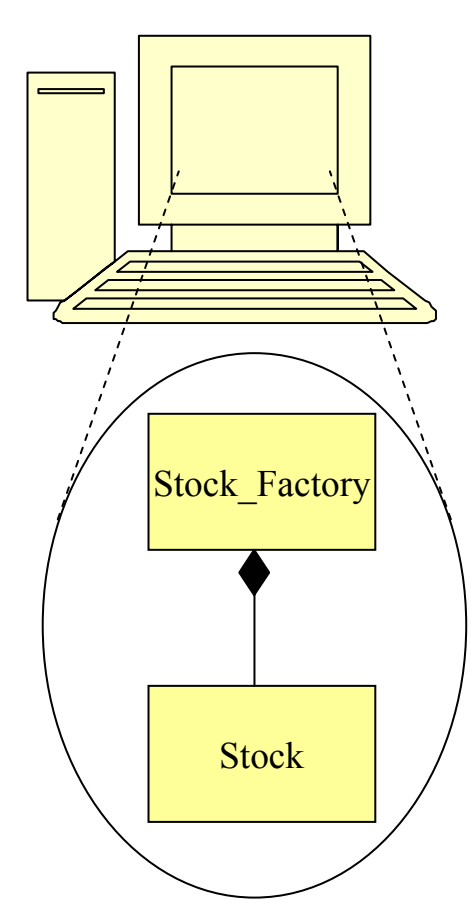

Server Client 1

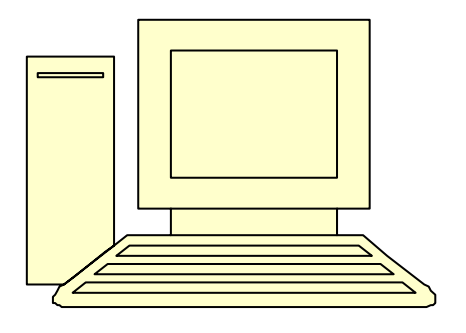

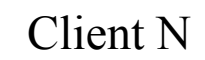

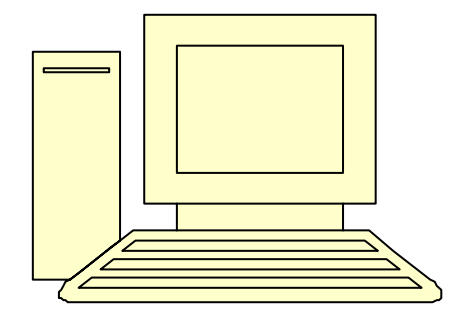

#### 06/10/2005 CORBA for RT systems 33

#### **Simple Example (CORBA Objects)**

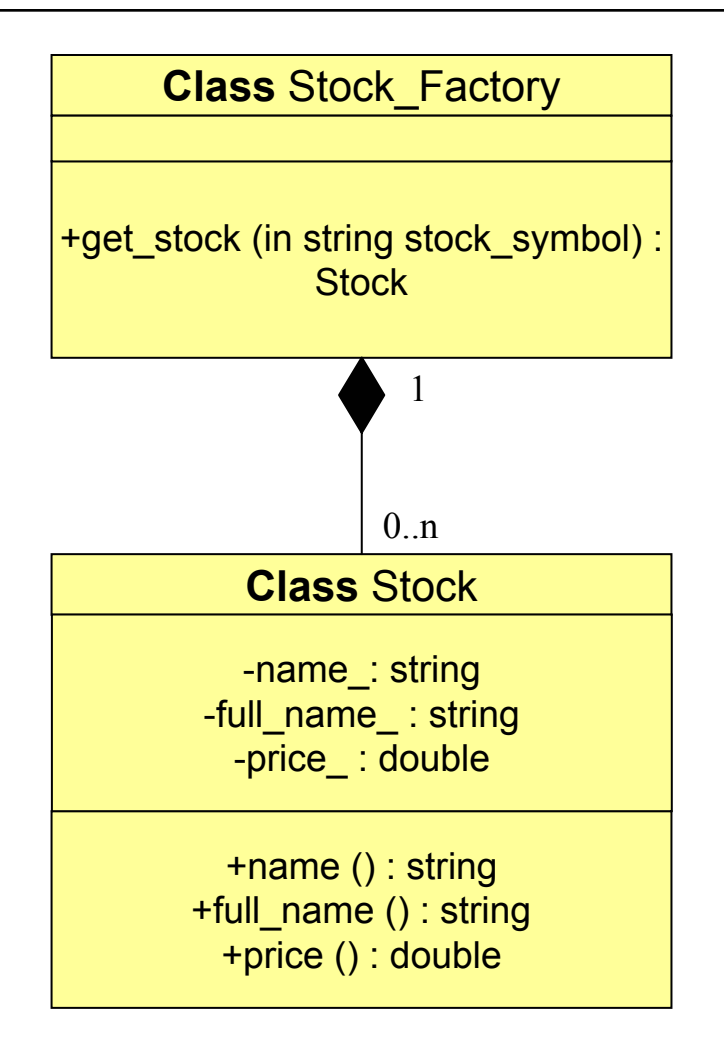

#### 06/10/2005 CORBA for RT systems 34

#### **Example IDL**

```
module Quoter {
 exception Invalid_Stock_Symbol {};
  interface Stock;
  interface Stock_Factory {
    Stock get_stock (in string stock_symbol)
      raises (Invalid_Stock_Symbol);
  };
  interface Stock {
    readonly attribute string symbol;
    readonly attribute string full_name;
    double price ();
  };
};
```
## **IDL Compilation**

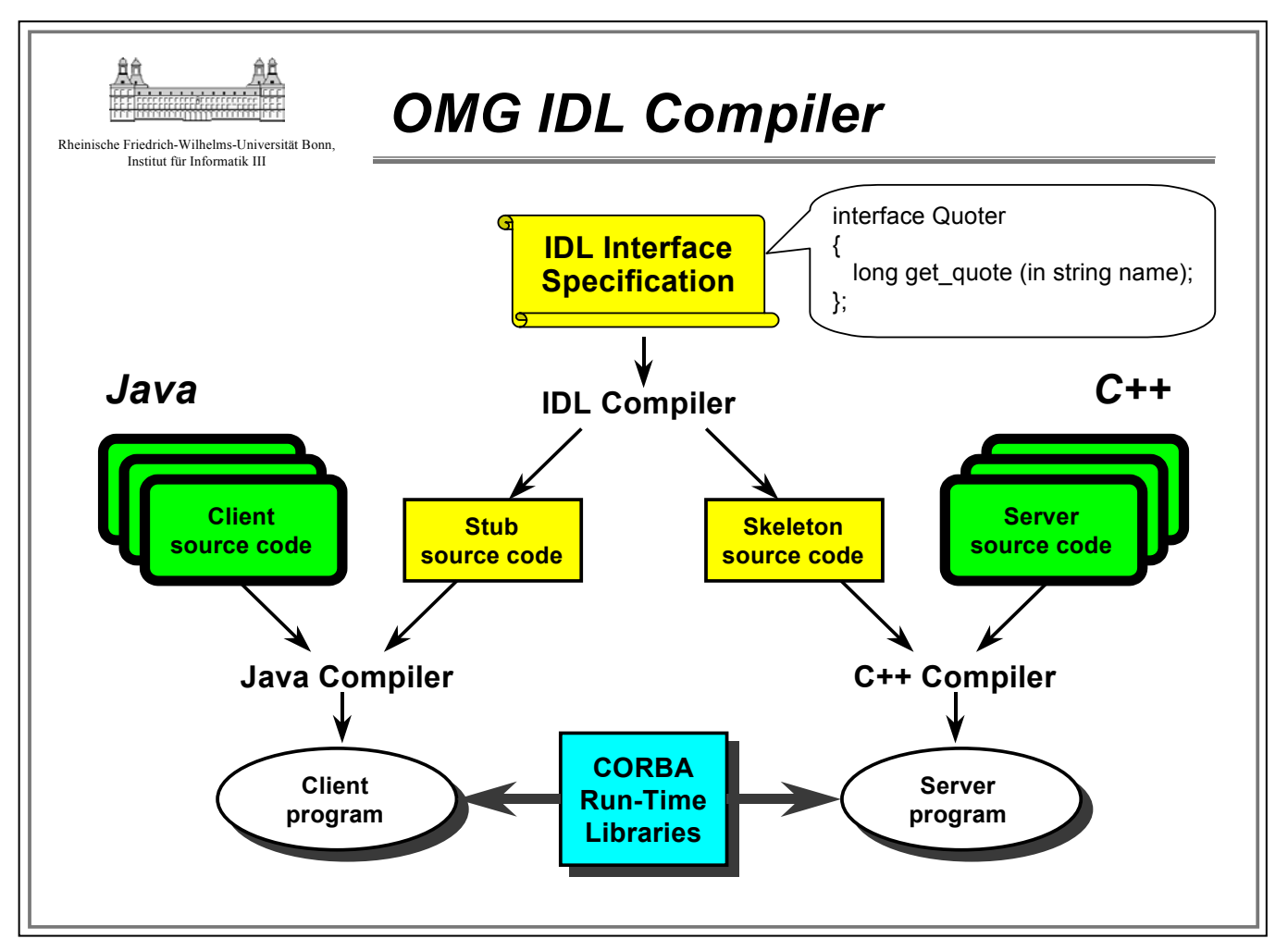

#### 06/10/2005 CORBA for RT systems 36

### **IDL Compilation**

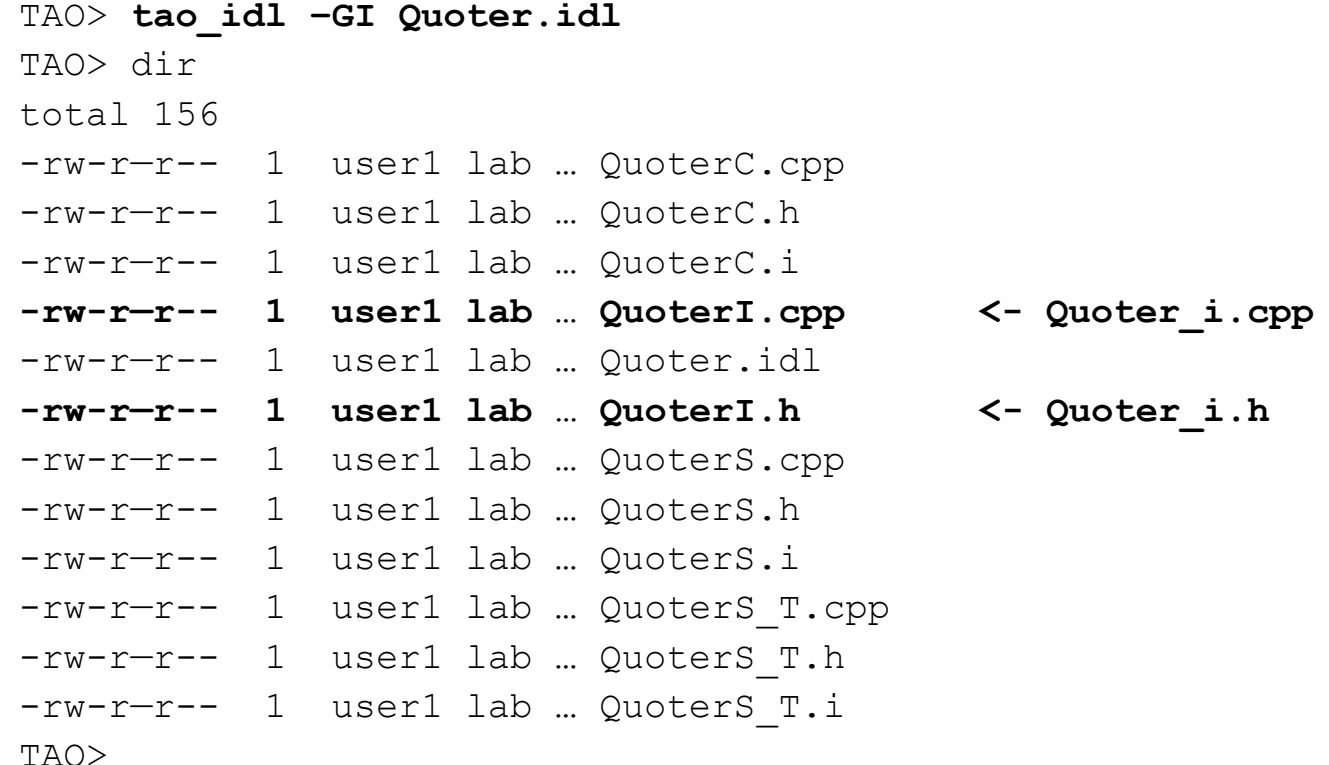

#### 06/10/2005 CORBA for RT systems 37

## **Modifications in Quoter\_i.h**

#### o class Quoter\_Stock\_Factory\_i

z Add 2 private objects *Quoter\_Stock\_i* **private:**

> Quoter Stock i rhat ; Quoter Stock i msft ;

#### o class Quoter\_Stock\_i

z

```
 Modify the constructor to be:
 Quoter Stock i (const char *symbol,
                   const char *full name,
                   CORBA::Double price)
```
z Add Stock private attributes **private:**

```
std::string symbol;
std::string full name ;
CORBA::Double price_;
```
## **Modifications in Quoter\_i.cpp**

 ${\circ}$ Includes: Depending on the application code

 ${\bigcirc}$ Implementation Code:

- $\bullet$  Class Quoter\_Stock\_Factory\_i:
	- { *Constructor***:** Create Stock objects available
	- { *get\_stock* method: Returns a pointer to <sup>a</sup>*Stock* object
- $\bullet$  Class Quoter\_Stock\_i
	- { *Constructor***:** Fills the private attributes (symbol\_, full\_name & price\_)
	- { *symbol* method: Returns a string pointer with the symbol
	- { *full\_name* method: Returns a string pointer with the full\_name
	- { *price* method: Returns a CORBA::Double object with the price

## **The Client (client.cpp)**

#### $\circ$  Include:

• "QuoterC.h" + Necessary ".h" files

 $\circ$  Code:

- $\bullet$ Initialize the ORB
- $\bullet$  Create a reference to access a Stock\_factory "remote" object
- Use the object as if it were local
- Capture possible CORBA exceptions (including CORBA::User exceptions)
- Destroy the ORB object

## **The Server (server.cpp)**

 $\circ$  Include:

• "Quoter\_i.h" + Necessary ".h" files

 $\circ$  Code:

- $\bullet$ Initialize the ORB
- Create a reference to access the POA and activate it
- $\bullet$  Create the servant and activate it
- Obtain an object reference and print it out
- Run the ORB
- Capture any possible CORBA exception
- Destroy the POA and ORB objects

### **Code Compilation**

 $\circ$  Generation of the makefiles with mwc.pl It is necessary to obtain the Simple.mpc file

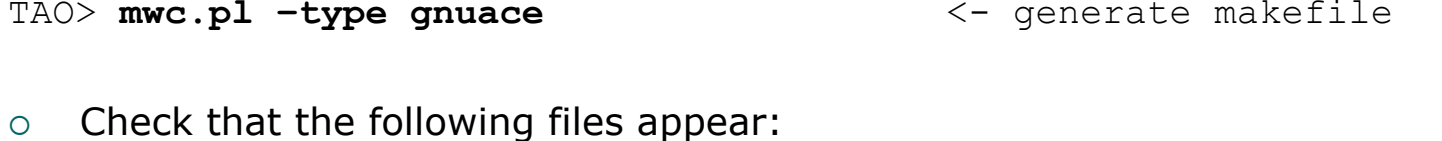

Makefile Makefile.Simple Client Makefile.Simple Server

TAO> **make**

<- compile files

 $\circ$  Check that the following files appear: client server

#### **Execution**

 $\Omega$  Execution of the server in one console TAO> **server > ref.ior**

 $\circ$  Check that the following file appears: ref.ior

#### $\Omega$ Open the ref.ior file

IOR:010000001d000000000123fa1234ae562400000ab320000012234cbbb0…

 $\Omega$  Execution of the client in another console TAO> **client file://ref.ior MSFT RHAT XXXX** The price of a stock in "Microsoft, Inc." is \$91 The price of a stock in "RedHat, Inc." is \$210 Invalid stock symbol <XXXX>

#### **Hands-on tutorial**

- $\circ$  Building a very simple CORBA application
- { **Using the CORBA Naming Service**
- $\circ$  Interoperability with other ORB's (TAO – JacORB)
- $\circ$  Creation of a simple application

## **Why the Naming Service?**

- { So far remote objects were used through stringfied IORs
	- $\bullet$ Methods *object\_to\_string* & *string\_to\_object*
- o However not very confortable
	- E.g. Require the IOR to be passed with a floppy disk between computers
- $\circ$  The Naming Service uses a table:
	- $\bullet$ Name  $\lt$  - $>$  IOR
- $\circ$  Servers register objects with a Name in the Naming Service
- $\circ$  Clients search for a Name and the Naming Service returns the IOR
- $\circ$  Clients use the IOR to perform operations with the remote objets

### **Same CORBA objects**

{ Same CORBA objects => Same IDL, Quoter\_i.h & Quoter\_i.cpp

```
module Quoter {
 exception Invalid_Stock_Symbol {};
```

```
interface Stock;
```

```
interface Stock_Factory {
    Stock get_stock (in string stock_symbol)
      raises (Invalid_Stock_Symbol);
  };
  interface Stock {
    readonly attribute string symbol;
    readonly attribute string full_name;
    double price ();
  };
};
```
## **Naming Service**

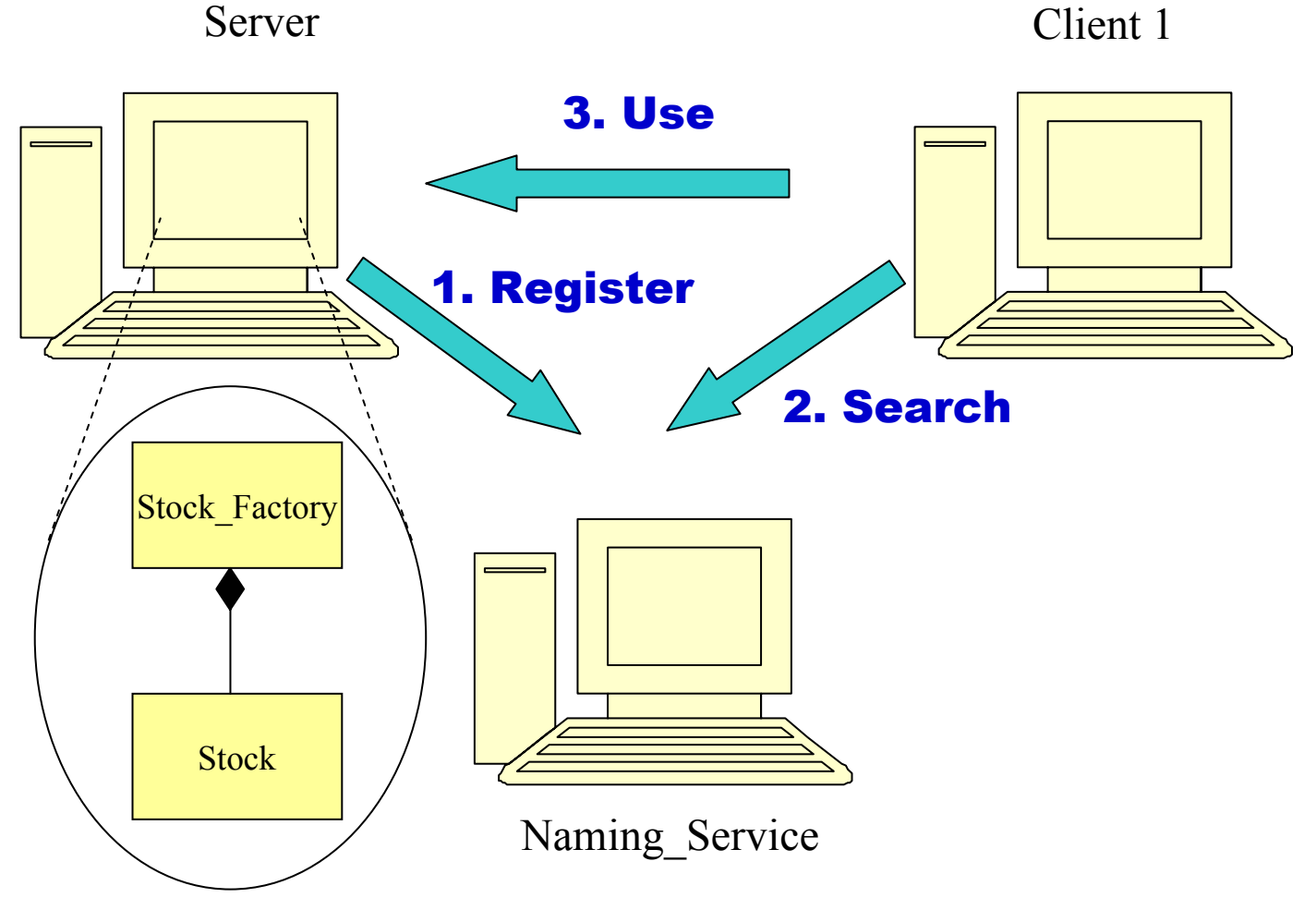

06/10/2005 CORBA for RT systems 47

## **The Server (server.cpp)**

 $\circ$  Include:

**• "orbsvcs/CosNamingC.h"** file

 $\circ$  Code:

- $\bullet$ Initialize the ORB
- Create a reference to access the POA and activate it
- $\bullet$  Create the servant and activate it
- z **Create a reference to the Naming Service (Explicitly launched)**
- $\bullet$  **Registration in the Naming Service: Object\_Name + Object\_Reference (bind/rebind)**
- Run the ORB
- Capture any possible CORBA exception
- $\bullet$ Destroy the POA and ORB objects

## **The Client (client.cpp)**

- $\circ$  Include:
	- z **"orbsvcs/CosNamingC.h"** file
- $\circ$  Code:
	- Initialize the ORB
	- $\bullet$ **Create a reference to the Naming Service (Explicitly launched)**
	- Search the "Object\_Name" in the Naming **Service (resolve) and obtains a reference**
	- Use the object as if it were local
	- Capture possible CORBA exceptions (including CORBA::User exceptions)
	- Destroy the ORB object

### **Code Compilation**

 $\circ$  Generation of the makefiles with mwc.pl It is necessary to obtain the Naming.mpc file

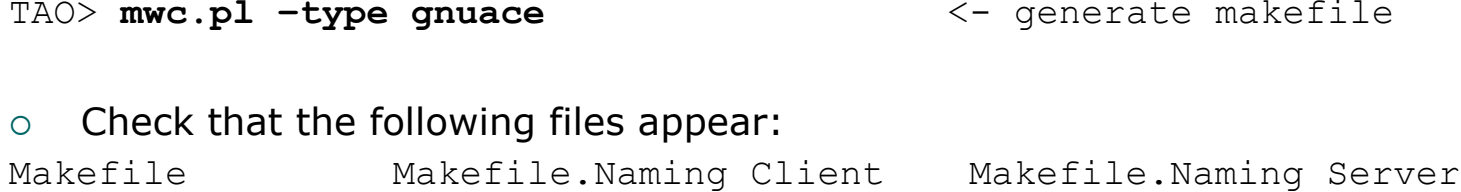

TAO> **make**

<- compile files

 $\circ$  Check that the following files appear: client server

#### **Execution with multicast**

 $\circ$  Execution of the Naming\_Service TAO> **cd /home/TAO\_CORBA/ACE\_wrappers/TAO/orbsvcs/Naming\_Service** TAO> **Naming\_Service –m 1**

 $\Omega$  Execution of the server in another console TAO> **server**

 $\circ$  Execution of the client in a third console TAO> **client MSFT RHAT XXXX**The price of a stock in "Microsoft, Inc." is \$91 The price of a stock in "RedHat, Inc." is \$210 Invalid stock symbol <XXXX>

#### **Execution without multicast**

 $\Omega$  Execution of the Naming\_Service TAO> **cd /home/TAO\_CORBA/ACE\_wrappers/TAO/orbsvcs/Naming\_Service** TAO> **Naming\_Service –m 0 –ORBEndpoint iiop://localhost:23456**

 $\Omega$  Execution of the server in another console TAO> **server –ORBInitRef NameService=corbaloc:iiop:localhost:23456/NameService**

Execution of the client in a third consoleTAO> **client –ORBInitRef NameService=corbaloc:iiop:localhost:23456/NameService MSFT RHAT XXXX**The price of a stock in "Microsoft, Inc." is \$91 The price of a stock in "RedHat, Inc." is \$210 Invalid stock symbol <XXXX>

### **Analize the Network Traffic**

 $\circ$  It is possible to analize the Network Traffic with **EtherReal**

 $\circ$  Traffic inside the computer and/or with other computers

#### **Hands-on tutorial**

- $\circ$  Building a very simple CORBA application
- o Using the CORBA Naming Service
- { **Interoperability with other ORB's (TAO – JacORB)**
- $\circ$  Creation of a simple application

### **Interoperability**

 $\circ$  One of the main advantages of CORBA is interoperatibility:

• Different languages (C++, Java, ...)

- Different platforms (Linux, Windows, ...)
- Different products (TAO, JacORB, Visibroker, Orbix, MICO, …)

#### **ORBs used**

- { Server written in C++ with TAO (ORB with real-time characteristics)
- { Client written in Java with JacORB (Easy to build user friendly applications for operators)
- o Both ORBs are freeware

## **Interoperability Example**

#### Server Linux C++ /TAO

Client Linux Java / JacORB

![](_page_56_Figure_3.jpeg)

#### 06/10/2005 Quantity CORBA for RT systems Quantity Street Quantity Street Quantity Street Quantity Street Quantity Street Quantity Street Quantity Street Quantity Street Quantity Street Quan

#### **Server (Same as before)**

{ Execution of the Naming\_Service:

TAO> **cd/home/TAO\_CORBA/ACE\_wrappers/TAO/orbsvcs/Nam ing\_Service** TAO> **Naming\_Service –m 0 –ORBEndpoint iiop://x.x.x.x:2345 x**

 $\circ$  Execution of the server in another console TAO> **server –ORBInitRef** 

**NameService=corbaloc:iiop:x.x.x.x:2345 x/Name Service**

# **Client (Compiling the client)**

- $\circ$  Open a session in another computer TAO> **ssh userx@port-grad01.det.nat.ua.pt**
- $\circ$  Copy the jacorb.properties and the Client.java files in the local directory

TAO> **cp ../common/Naming/jacorb.properties .**

TAO> **cp ../common/Naming/Client.java .**

- $\circ$  Compile the Quoter.idl file with the JacORB IDL compiler TAO> **idl Quoter.idl**
- $\circ$  Compile the Client.java file with javac TAO> **javac Client.java**
- Move the resulting file (Client.class) to Quoter TAO> **mv Client.class Quoter**

## **Client (Executing the client)**

 $\circ$  Modify with the local address in the jacorb.properties file:

**ORBInitRef.NameService=corbaloc::x.x.x:port/NameService**

#### $\circ$  Execute

TAO> jaco Quoter.Client MSFT RHAT XXX The price of a stock in "Microsoft, Inc." is \$91 The price of a stock in "RedHat, Inc." is \$210 Invalid stock symbol <XXXX>

#### **Hands-on tutorial**

- $\circ$  Building a very simple CORBA application
- o Using the CORBA Naming Service
- $\circ$  Interoperability with other ORB's (TAO – JacORB)
- { **Creation of a simple application**

![](_page_61_Picture_0.jpeg)

};

interface Messenger { short send\_message ( in string user\_name, in string subject, in string message);